# Dates *David Gerard 2019-04-02*

# **Learning Objectives**

- Manipulating dates and times.
- Chapter 16 of [RDS.](https://r4ds.had.co.nz/)
- [Dates and Times Cheat Sheet.](https://github.com/rstudio/cheatsheets/blob/master/lubridate.pdf)
- [Lubridate Overview.](https://lubridate.tidyverse.org/)

### **Parsing Dates**

• The lubridate package has a bunch of convenience functions for working with dates. It is *not* a part of the tidyverse, so you need to load it separately.

```
library(tidyverse)
library(lubridate)
```
- There are three main classes for date/time data:
	- **–** Date for just the date.
	- **–** POSIXct for both the date and the time. "POSIXct" stands for "Portable Operating System Interface Calendar Time" (don't ask me where the "X" comes from). It is a part of a [standardized](https://en.wikipedia.org/wiki/Unix_time) [system](https://en.wikipedia.org/wiki/Unix_time) of representing time across many computing computing platforms.
	- **–** hms from the hms R package for just the time. "hms" stands for "hours, minutes, and seconds."
- today() will give you the current date in the Date class.

**today**()

```
## [1] "2019-04-02"
```
**class**(**today**())

## [1] "Date"

• now() will give you the current date-time in the POSIXct class.

**now**()

```
## [1] "2019-04-02 09:10:43 EDT"
```
**class**(**now**())

## [1] "POSIXct" "POSIXt"

• There is no built-in R function to find the current time without the date. But you can use hms::as.hms(now()) to get the current time.

```
hms::as.hms(now())
## 09:10:43.7751
class(hms::as.hms(now()))
## [1] "hms" "difftime"
```
### **Parsing Dates**

• You can use parse\_date(), parse\_datetime(), and parse\_time() to [parse](https://dcgerard.github.io/stat_412_612/lectures/06_tidyr/06_parsers.pdf) a date/date-time/time from a string.

```
x <- parse_date("10/11/2020", format = "%m/%d/%Y")
x
## [1] "2020-10-11"
class(x)
## [1] "Date"
y <- parse_datetime("10/11/2020 11:59:20", format = "%m/%d/%Y %H:%M:%S")
y
## [1] "2020-10-11 11:59:20 UTC"
class(y)
## [1] "POSIXct" "POSIXt"
z <- parse_time("11:59:20", "%H:%M:%S")
z
## 11:59:20
class(z)
```
## [1] "hms" "difftime"

- lubridate comes with a bunch of helper functions to parse dates more automatically. The helper function name itself specifies the order of the year, month, day, hours, minutes, and seconds.
- To parse dates, look at the help page of

**help**(ymd)

*## Only the order of year, month, and day matters* **ymd**(**c**("2011/01-10", "2011-01/10", "20110110"))

## [1] "2011-01-10" "2011-01-10" "2011-01-10"

**mdy**(**c**("01/10/2011", "01 adsl; 10 df 2011", "January 10, 2011"))

## [1] "2011-01-10" "2011-01-10" "2011-01-10"

• To parse times, look at the help page of

**help**(ms)

*## only the order of hours, minutes, and seconds matter* **hms**(**c**("10:40:10", "10 40 10"))

## [1] "10H 40M 10S" "10H 40M 10S"

• Note that ms(), hm(), and hms() won't recognize "-" as a separator because it treats it as negative time. So use parse\_time() here.

**ms**("10-10")

## [1] "10M -10S"

• To parse date-times, look at the help page of

**help**(ymd\_hms)

• **Exercise**: Parse the following date-times.

"05/26/2004 UTC 11:11:11.444" "26 2004 05 UTC 11/11/11.444"

• **Exercise** (RDS 16.2.4.3): Use the appropriate lubridate function to parse each of the following dates:

d1 <- "January 1, 2010" d2 <- "2015-Mar-07" d3 <- "06-Jun-2017" d4 <- **c**("August 19 (2015)", "July 1 (2015)") d5 <- "12/30/14" *# Dec 30, 2014*

#### **Dates from individual components**

• If you have a vector of years, months, days, hours, minutes, or seconds, you can use make\_date() or make\_datetime() to create dates and date-times.

```
make_date(year = 1981, month = 6, day = 25)
## [1] "1981-06-25"
make_datetime(year = 1972, month = 2, day = 22, hour = 10, min = 9, sec = 01)
```
## [1] "1972-02-22 10:09:01 UTC"

• nycflights13 example:

```
library(nycflights13)
data("flights")
flights %>%
 mutate(datetime = make_datetime(year = year,
                                month = month,day = day,hour = hour,
                                min = minute)) ->
 flights
 select(flights, datetime)
## # A tibble: 336,776 x 1
## datetime
## <dttm>
## 1 2013-01-01 05:15:00
## 2 2013-01-01 05:29:00
## 3 2013-01-01 05:40:00
## 4 2013-01-01 05:45:00
## 5 2013-01-01 06:00:00
## 6 2013-01-01 05:58:00
## 7 2013-01-01 06:00:00
## 8 2013-01-01 06:00:00
```
## 9 2013-01-01 06:00:00 ## 10 2013-01-01 06:00:00 ## # ... with 336,766 more rows

• Having it in the date-time format makes it easier to plot.

**ggplot**(flights, **aes**(x = datetime)) **+ geom\_freqpoly**(bins = 365)

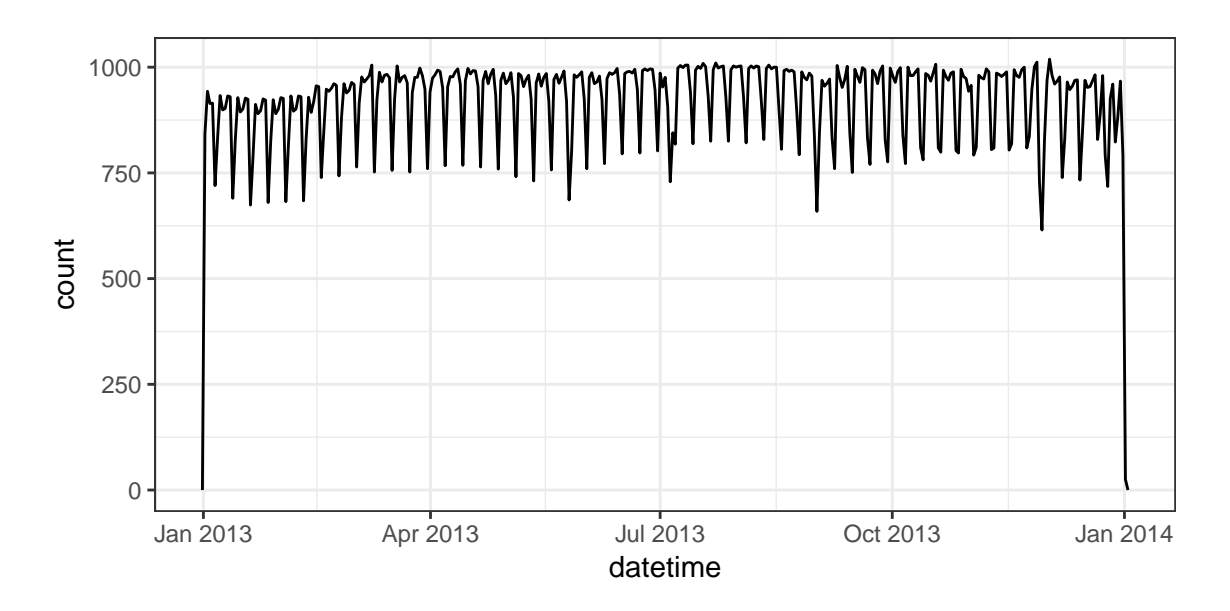

• It makes it easier to filter by date

```
flights %>%
  filter(as_date(datetime) == ymd(20130704)) %>%
  ggplot(aes(x = datetime)) +
  geom_freqpoly(binwidth = 600)
```
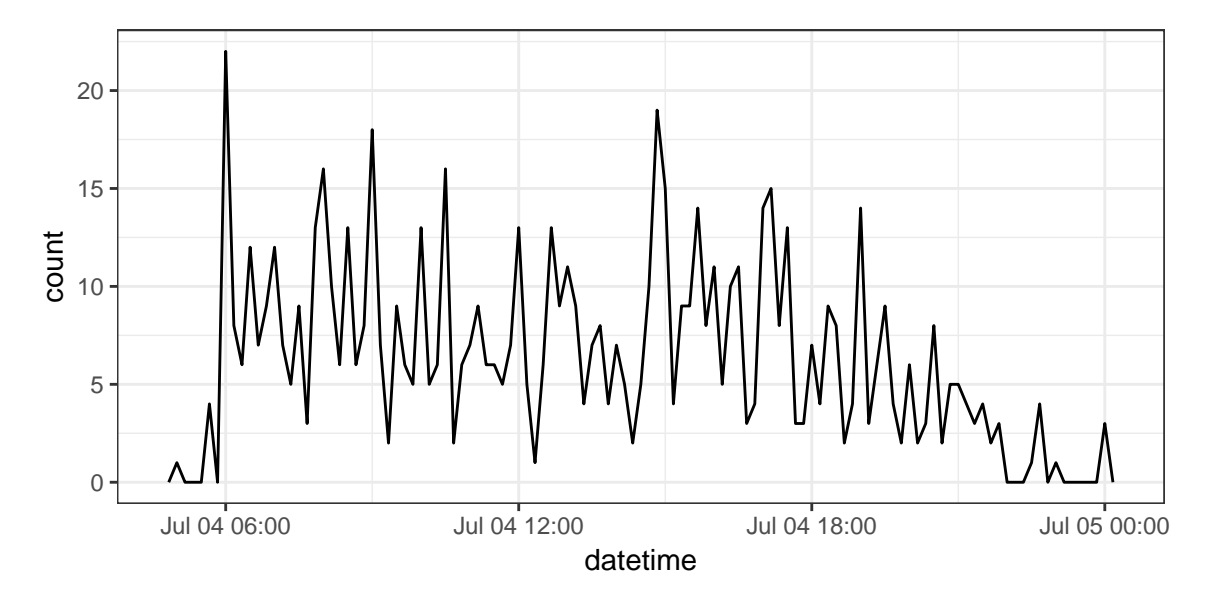

- I used as\_date() in the previous example. This function will try to coerce an object to a date. Sometimes successfully! It is particularly useful for extracting the date component of a POSIXct object.
- as\_datetime() tries to coerce an object to a POSIXct object.

## **Extracting Components**

• year() extracts the year.

- month() extracts the month.
- week() extracts the week.
- mday() extracts the day of the month  $(1, 2, 3, \ldots)$ .
- $wday()$  extracts the day of the week (Saturday, Sunday, Monday ...).
- yday() extracts the day of the year  $(1, 2, 3, ...)$
- hour() extracts the hour.
- minute() extract the minute.
- second() extracts the second.

```
ddat <- mdy_hms("01/02/1970 03:51:44")
ddat
```
## [1] "1970-01-02 03:51:44 UTC"

**year**(ddat)

## [1] 1970

**month**(ddat, label = TRUE)

```
## [1] Jan
## 12 Levels: Jan < Feb < Mar < Apr < May < Jun < Jul < Aug < Sep < ... < Dec
```
**week**(ddat)

## [1] 1

**mday**(ddat)

## [1] 2

**wday**(ddat, label = TRUE)

## [1] Fri ## Levels: Sun < Mon < Tue < Wed < Thu < Fri < Sat

**yday**(ddat)

## [1] 2

**hour**(ddat)

## [1] 3

**minute**(ddat) ## [1] 51 **second**(ddat) ## [1] 44

- **Exercise**: Load the wmata\_ridership data frame into R from [https://dcgerard.github.io/stat\\_412\\_](https://dcgerard.github.io/stat_412_612/data/wmata_ridership.csv) [612/data/wmata\\_ridership.csv.](https://dcgerard.github.io/stat_412_612/data/wmata_ridership.csv) For each month, calculate the proportion of rides made on a given day of the month. Then make box plots of the proportions of ridership vs day of the weak. But exclude any days from 2004.
- You can overwrite components.

```
ddat <- mdy_hms("01/02/1970 03:51:44")
  ddat
  ## [1] "1970-01-02 03:51:44 UTC"
  year(ddat) <- 1988
  ddat
  ## [1] "1988-01-02 03:51:44 UTC"
• You can round components
  ddat <- mdy_hms("01/02/1970 03:51:44")
  ddat
  ## [1] "1970-01-02 03:51:44 UTC"
  round_date(ddat, unit = "year")
```
## [1] "1970-01-01 UTC"

#### **Time Spans**

• To count the number of seconds between two dates, use a duration. You can read about durations using

**help**("Duration-class")

• We can find out how old [Patrick Stewart](https://en.wikipedia.org/wiki/Patrick_Stewart) is using durations

```
d1 <- ymd(19400713)
d2 <- today()
agesec <- as.duration(d2 - d1)
agesec
```
## [1] "2484172800s (~78.72 years)"

• You can create durations from years with dyears(), from days with ddays(), etc. . .

**dyears**(1)

## [1] "31536000s (~52.14 weeks)" **ddays**(1) ## [1] "86400s (~1 days)" **dhours**(1) ## [1] "3600s (~1 hours)" **dminutes**(1)

## [1] "60s (~1 minutes)"

**dseconds**(1)

## [1] "1s"

• You can add durations to date-times, but you always add *seconds*, so if there is daylight savings you get weird results (add a day but the time is not the same as the time the previous day).

```
one_pm <- ymd_hms("2016-03-12 13:00:00", tz = "America/New_York")
one_pm
```
## [1] "2016-03-12 13:00:00 EST"

one\_pm **+ ddays**(1)

## [1] "2016-03-13 14:00:00 EDT"

• Adding a period takes into account daylight savings.

one\_pm

## [1] "2016-03-12 13:00:00 EST"

one\_pm **+ days**(1)

## [1] "2016-03-13 13:00:00 EDT"

• You can read more about periods with

**help**("Period-class")

• Intervals are like durations, but they also have an associated start time. You can read more about intervals with

**help**("Interval-class")

• **Exercise**: How long of a time-span is covered in the WMATA ridership dataset?

#### **Time Zones**

- Time zones are specified using the tz or tzone arguments (for example, in the call to ymd\_hms() above).
- Time zones are specified by "content/city." For example, "America/New\_York" and "Europe\_Paris"
- You can see a complete list of time zones with OlsonNames().
- The default time zone is UTC (which has no daylight savings).
- You usually don't have to worry about timezones unless you loaded them in incorrectly. For example, R might think it's UTC even though it should be America/New\_York and then forget daylight savings.
- If a date-time is labelled with the incorrect time zone, use force\_tz().

```
d1 <- ymd_hms("20140101 10:01:11")
d1
## [1] "2014-01-01 10:01:11 UTC"
force_tz(d1, tzone = "America/New_York")
```
## [1] "2014-01-01 10:01:11 EST"

• If the timezone is correct, but you want to change it, use with\_tz().

**with\_tz**(d1, tzone = "America/New\_York")

## [1] "2014-01-01 05:01:11 EST"